# **Photoshop Mountain Brushes**

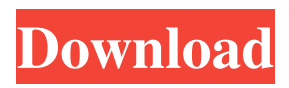

#### **Free Photoshop Mountain Brushes Download Product Key Free (Latest)**

Getting a free trial of Adobe Photoshop You can download a free trial of Adobe Photoshop on either the Mac or Windows version at the following link: `www.adobe.com/photoshop/photoshopelements/trial/photoshop\_elements\_trial\_review.html` To download a trial version of Photoshop on a Mac computer, click the Apple Store link, enter your email address, and agree to the terms and conditions. Then download the software from the Mac App Store. For Windows systems, download the trial version of Photoshop from the Microsoft Store (go to `www.microsoft.com`). Upon completion of the download, you'll see a box with a link in it. Click the link and follow the instructions. You'll be asked for your Microsoft account information; enter

#### **Free Photoshop Mountain Brushes Download Serial Key**

Just starting out and you want the best quality, shouldn't you invest in a higher budget machine? We asked them for their favorite entry-level Wacom graphics tablet to make your editing experience better. This infographic showcases the best budget graphics tablets out there. You can now buy a brand new Wacom Intuos Pro entry-level graphics tablet, or upgrade from your previous entry-level tablet. Photo editing is one of the most popular activities when it comes to graphic design. In order to complete your image editing projects in style, you should get a comfortable mouse to fully control the Photoshop. Without a mouse, you would experience struggle and it will be more tedious to use Photoshop. Now, you will be able to take a look at the best budget mouse with best accuracy, build, and feel that you have ever tested. Best Best Budget Mouse for Photoshop Graphic Designers 2020 MSI GS60 Thin + Smart 4ms Gaming Mouse is priced at \$20, and you can get it for less than \$15. Why this Mouse is Best Best Budget Mouse for Photoshop Graphic Designers 2020 This is designed with its adjustable wrist rest, wrist rest, and palm rest. They all are convenient for long-term use and comfortable. This is very quiet, and allows you to use it at higher volumes while keeping a good vibe. It's wireless, USB-powered design makes it easy to use with no cord hanging around. This MS-256 Graphics Adapter are not only suitable for new gamers, but even for people who just want to improve their skills while gaming. This is one of the best budget mouse for Photoshop, graphic designers, designers. You can connect it with compatible workstation or PC. It can be used for game play, gaming, and multimedia. You can customize it with the in-game options. If you want to play your games at maximum power, you need a mouse that does not leave any residue after use. The MS-256 2.0 Mouse replaces the MS-2562. How to Install RGBW LED Drivers on Windows 10 First, you need to turn off your laptop or PC, disconnect the power cable and make sure it's shut down. Unplug the mouse and remove it from the USB port. Put the mouse down. You need to go to your device 05a79cecff

### **Free Photoshop Mountain Brushes Download Crack With Full Keygen Download (2022)**

My Thoughts on Love, Sex and Sexiness as it comes to Virtual Femdom, Bitches & Booty Menu Tag Archives: Society So, I've officially decided to get a second blog. I have started posting again but a bit longer at my tumblr blog, because of the limitations of tumblr, I will always allow my other readers access to more and to keep things on topic. I started this blog for research reasons but I've recently been wanting to find out how these stories I write about actually gets turned into book form, so I've got a few stories I'm planning to write and want to get your thoughts on them. Also, I was the victim of sexual harrasment in my teens, and I would like to briefly share how I was abused emotionally and physically from the age of 12-15. This is in no way a smear against the perpetrators of this violence against me, I was the sole cause of this situation, so I was responsible for making myself vulnerable. My perpetrators have never abused me emotionally or physically again, and I have always thanked them and respected their opinions, so I just wanted to share, as an older and wiser person. I should preface by saying that I'm not much for Valentine's Day. The stuffy romance is so uninteresting in my eyes, and so I've never been much of a big fan of it. However, I do like to surprise my boyfriend with a little gift on the 14th, as I have found that simple gifts are generally more appreciated than big expensive gifts. So my little gift to the man I spend most of my time with was to surprise him with a new outfit; a sexy kind of thing with a sports bra and a skirt. This gave me a bit of a buzz, being that my boyfriend doesn't generally do anything to the extreme in the way of clothing, but I still surprised him. The day went as it usually does; he woke up very happy and kissed me for breakfast. After breakfast, he went to work and I went to school, as I do each day. The purpose of this entry though is not to describe how I went to school, or what happened that day; I just wanted to share this little story. I was talking to my boyfriend on his phone last night, when I found out that he had two tickets to see Reba Mc

### **What's New in the?**

Q: Ambiguous F# Interfaces The F# Interfaces data type is similar to what COM allows for in that the Interface type has two types of fields: //------------------------------------------------------------------------- type 'a Interface with member this.Member1 = A member this.Member2 = A //------------------------------------------------------------------------- type 'a Interface IInterface> = inherit 'a Interface() member this.Member1 = B member this.Member2 = B

//------------------------------------------------------------------------- type 'a Interface IInterface2> = inherit 'a Interface() member this.Member1 = C member this.Member2 = C When used like so (Visual Studio 2010) interface IDoStuff interface IWasThing type DoStuff = interface IDoStuff type WasThing = interface IWasThing type ReturnIDoStuff = inherit DoStuff interface IWasThing type ReturnWasThing = inherit WasThing interface IWasThing let doStuff () = ReturnIDoStuff () doStuff () raises the Ambiguous match error. Is it possible to create an ambiguous interface that can both be handled by ReturnIDoStuff and ReturnWasThing? A: No, it is not possible. Interface is a generic type. To have two incompatible definitions for the same type requires a type parameter to be ambiguous. In your example, there is no type parameter, and it is impossible to make two incompatible definitions for the same type. You can do the kind of thing you're trying to do with a discriminated union. Suppose  $-2$ \*s = s  $-5$ \*k + 75,  $2$ \*s + 35 = 5\*k. Let r be  $(-21)/s$ \* $(-1 + (-6)/(-2))$ . Let t = 0 + 0. Solve r\*b + t\*b = 25 for b. 5 Suppose  $-2^*j - 15 = -3^*q$ ,  $-3^*j + 2 = 2^*q$ .

## **System Requirements For Free Photoshop Mountain Brushes Download:**

Supported Operating System: Microsoft Windows XP/Vista/Windows 7/Windows 8 Memory: 1 GB RAM CPU: Intel Pentium III 800 Mhz or higher Hard Disk Space: 300 MB Video: DirectX® 9-compatible video card with 256MB of video memory Important: The game requires a DirectX<sup>®</sup> 9-compatible video card to be installed. DirectX<sup>®</sup> 9 is the only version of DirectX<sup>®</sup> currently supported. The video card must be installed in the same computer you run the game from, and there must be

Related links:

<https://egypt-aquarium.com/advert/photoshop-text-brushes/>

[https://www.sdssocial.world/upload/files/2022/07/4xafGMPQtWkEMsksRaeK\\_01\\_b8c221a24c1782d86f8722c7d7b78ce5\\_file](https://www.sdssocial.world/upload/files/2022/07/4xafGMPQtWkEMsksRaeK_01_b8c221a24c1782d86f8722c7d7b78ce5_file.pdf) [.pdf](https://www.sdssocial.world/upload/files/2022/07/4xafGMPQtWkEMsksRaeK_01_b8c221a24c1782d86f8722c7d7b78ce5_file.pdf)

<http://thetruckerbook.com/2022/07/01/adobe-photoshop-cs6-free-adobe-photoshop/>

<https://modebatik.com/wp-content/uploads/2022/07/keylmat.pdf>

<https://kramart.com/how-can-i-download-elements/>

[https://www.lebanontownhall.org/sites/g/files/vyhlif4596/f/pages/birth\\_record\\_request.pdf](https://www.lebanontownhall.org/sites/g/files/vyhlif4596/f/pages/birth_record_request.pdf)

[https://www.town.northborough.ma.us/sites/g/files/vyhlif3571/f/uploads/final\\_2022-2023\\_trash\\_recycling\\_calendar\\_and\\_info\\_](https://www.town.northborough.ma.us/sites/g/files/vyhlif3571/f/uploads/final_2022-2023_trash_recycling_calendar_and_info_06.10.2022_0.pdf) [06.10.2022\\_0.pdf](https://www.town.northborough.ma.us/sites/g/files/vyhlif3571/f/uploads/final_2022-2023_trash_recycling_calendar_and_info_06.10.2022_0.pdf)

[https://vietnammototours.com/wp-content/uploads/2022/07/Download\\_Adobe\\_Photoshop\\_Lightroom\\_233\\_APK\\_For.pdf](https://vietnammototours.com/wp-content/uploads/2022/07/Download_Adobe_Photoshop_Lightroom_233_APK_For.pdf)

<https://www.southboroughtown.com/sites/g/files/vyhlif7351/f/uploads/southborough-business-permitting-guide-final.pdf> <http://www.cpakamal.com/mockup-website/>

<https://luxesalon.ie/2022/07/01/brochure-psd-templates-with-free-download/>

<https://keystoneinvestor.com/free-psd-text-effect-premium-packs-2020-top-free-fast-lookup/>

<https://firmateated.com/2022/07/01/adobe-photoshop-cs4-steps-guide-upgrading/>

<https://deshmonitor.com/wp-content/uploads/2022/07/deehel.pdf>

<https://liquidonetransfer.com.mx/?p=30282>

[https://panda-app.de/upload/files/2022/07/njqviqemSMzseH2u83pH\\_01\\_b8c221a24c1782d86f8722c7d7b78ce5\\_file.pdf](https://panda-app.de/upload/files/2022/07/njqviqemSMzseH2u83pH_01_b8c221a24c1782d86f8722c7d7b78ce5_file.pdf)

[https://miniwho.com/wp-content/uploads/2022/07/pixel\\_art\\_brush\\_download\\_photoshop.pdf](https://miniwho.com/wp-content/uploads/2022/07/pixel_art_brush_download_photoshop.pdf)

<https://instafede.com/vector-gold-line-after-effect/>

<https://solaceforwomen.com/photoshop-6-0-mod-apk-22-3-10-latest/>

<https://tbone.fi/wp-content/uploads/2022/07/odysweil.pdf>